## **Sea-Legs 777 unit**

## **Programming Additional Remotes**

- **1.** Carefully remove front cover from receiving unit with switches.
- **2.** Locate program switch (upper left hand corner of the board).
- **3.** Press program switch, the L.E.D. will light up.
- **Remote Transmitter 4.** Once the L.E.D. is lit, push any button on the new remote control.
	- **5.** Once the L.E.D. goes out, the remote is now programmed.

**\*Note:** Up to 8 remotes may be programmed to a single board.

**\*Note:** To completely clear memory, push and hold the program switch until the L.E.D. goes out (approx. 30 seconds). This will "clear" all transmitter codes.

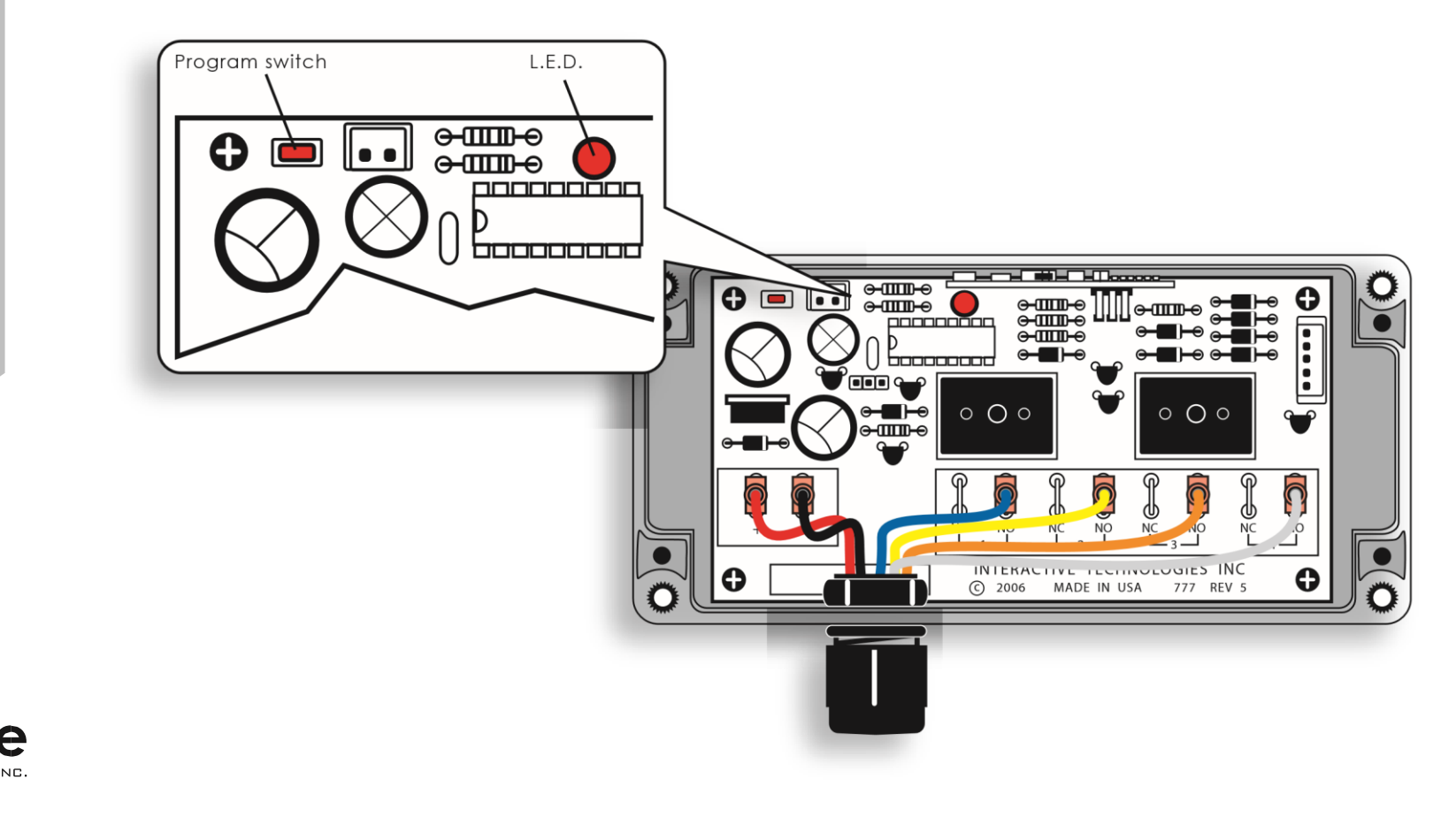

**433 MHz**

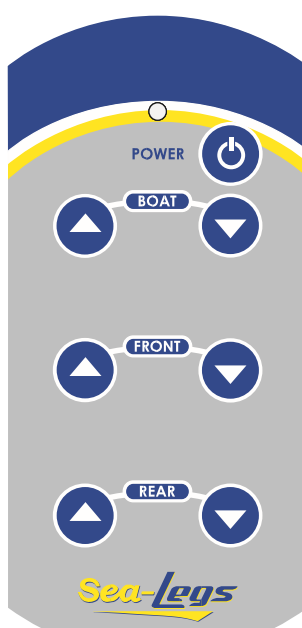